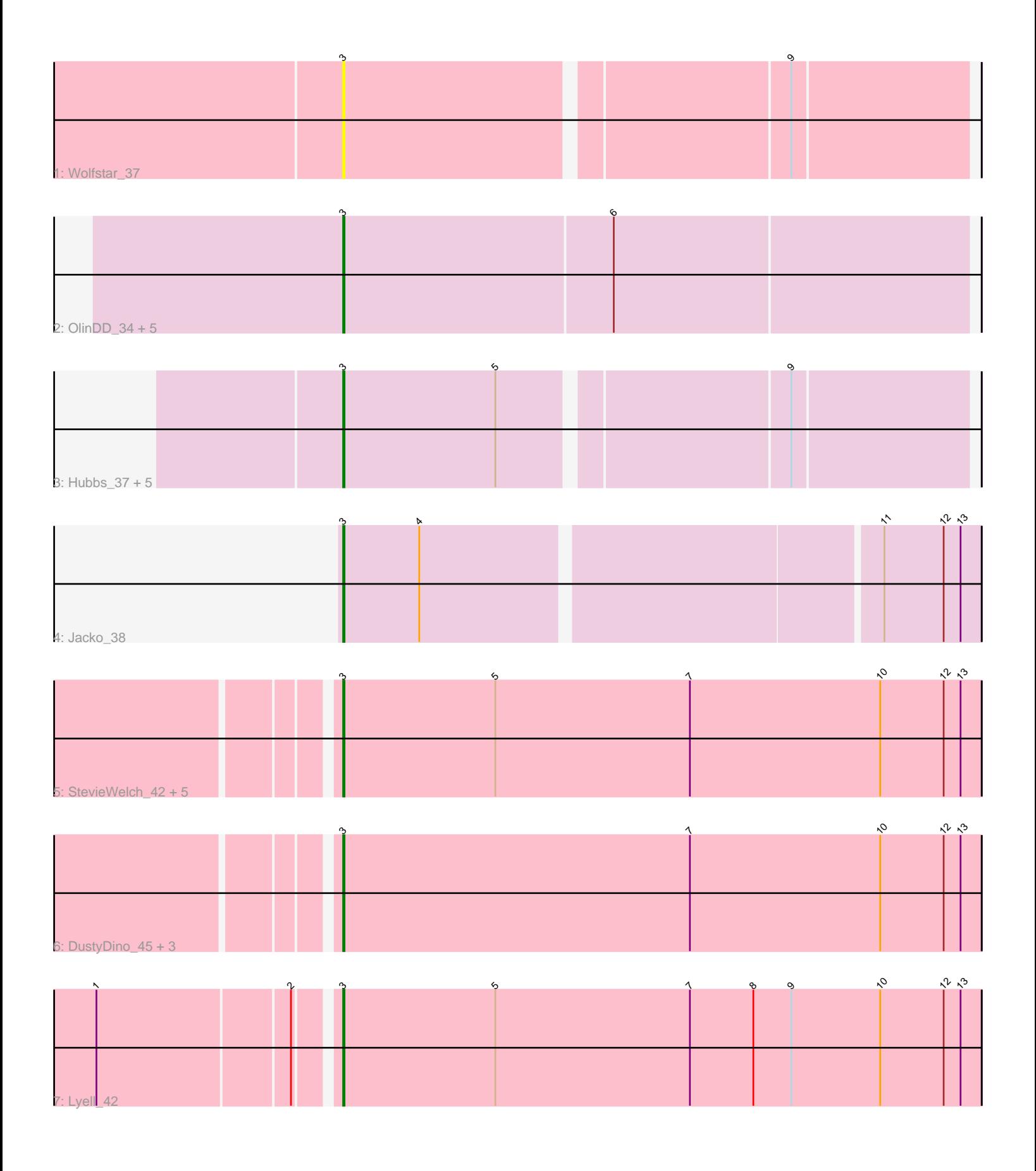

Note: Tracks are now grouped by subcluster and scaled. Switching in subcluster is indicated by changes in track color. Track scale is now set by default to display the region 30 bp upstream of start 1 to 30 bp downstream of the last possible start. If this default region is judged to be packed too tightly with annotated starts, the track will be further scaled to only show that region of the ORF with annotated starts. This action will be indicated by adding "Zoomed" to the title. For starts, yellow indicates the location of called starts comprised solely of Glimmer/GeneMark auto-annotations, green indicates the location of called starts with at least 1 manual gene annotation.

# Pham 3542 Report

This analysis was run 04/28/24 on database version 559.

WARNING: Pham size does not match number of genes in report. Either unphamerated genes have been added (by you) or starterator has removed genes due to invalid start codon.

Pham number 3542 has 25 members, 3 are drafts.

Phages represented in each track:

- Track 1 : Wolfstar 37
- Track 2 : OlinDD\_34, Hortus1\_34, Pioneer3\_34, Tandem\_34, Platte\_34, Alleb\_35
- Track 3: Hubbs 37, Roman 37, Lupine 35, Pavlo 35, PhillyPhilly 36, DejaVu 38
- Track 4 : Jacko 38
- Track 5 : StevieWelch\_42, Musetta\_42, Necrophoxinus\_44, Fork\_38, ASegato\_41, Welcome 43
- Track 6 : DustyDino 45, Erenyeager 42, RunningBrook 44, Yuma 41
- Track 7 : Lyell<sup>42</sup>

## **Summary of Final Annotations (See graph section above for start numbers):**

The start number called the most often in the published annotations is 3, it was called in 22 of the 22 non-draft genes in the pham.

Genes that call this "Most Annotated" start:

• ASegato\_41, Alleb\_35, DejaVu\_38, DustyDino\_45, Erenyeager\_42, Fork\_38, Hortus1\_34, Hubbs\_37, Jacko\_38, Lupine\_35, Lyell\_42, Musetta\_42, Necrophoxinus\_44, OlinDD\_34, Pavlo\_35, PhillyPhilly\_36, Pioneer3\_34, Platte\_34, Roman\_37, RunningBrook\_44, StevieWelch\_42, Tandem\_34, Welcome\_43, Wolfstar\_37, Yuma\_41,

Genes that have the "Most Annotated" start but do not call it: •

Genes that do not have the "Most Annotated" start: •

## **Summary by start number:**

Start 3:

- Found in 25 of 25 ( 100.0% ) of genes in pham
- Manual Annotations of this start: 22 of 22
- Called 100.0% of time when present

• Phage (with cluster) where this start called: ASegato 41 (ED2), Alleb 35 (ED1), DejaVu\_38 (ED1), DustyDino\_45 (ED2), Erenyeager\_42 (ED2), Fork\_38 (ED2), Hortus1\_34 (ED1), Hubbs\_37 (ED1), Jacko\_38 (ED1), Lupine\_35 (ED1), Lyell\_42 (ED2), Musetta\_42 (ED2), Necrophoxinus\_44 (ED2), OlinDD\_34 (ED1), Pavlo\_35 (ED1), PhillyPhilly\_36 (ED1), Pioneer3\_34 (ED1), Platte\_34 (ED1), Roman\_37 (ED1), RunningBrook\_44 (ED2), StevieWelch\_42 (ED2), Tandem\_34 (ED1), Welcome\_43 (ED2), Wolfstar\_37 (ED), Yuma\_41 (ED2),

#### **Summary by clusters:**

There are 3 clusters represented in this pham: ED2, ED, ED1,

Info for manual annotations of cluster ED1: •Start number 3 was manually annotated 13 times for cluster ED1.

Info for manual annotations of cluster ED2: •Start number 3 was manually annotated 9 times for cluster ED2.

#### **Gene Information:**

Gene: ASegato\_41 Start: 17204, Stop: 17656, Start Num: 3 Candidate Starts for ASegato 41: (Start: 3 @17204 has 22 MA's), (5, 17312), (7, 17450), (10, 17585), (12, 17630), (13, 17642),

Gene: Alleb\_35 Start: 15737, Stop: 16174, Start Num: 3 Candidate Starts for Alleb\_35: (Start: 3 @15737 has 22 MA's), (6, 15926),

Gene: DejaVu\_38 Start: 16531, Stop: 16953, Start Num: 3 Candidate Starts for DejaVu\_38: (Start: 3 @16531 has 22 MA's), (5, 16639), (9, 16831),

Gene: DustyDino\_45 Start: 18143, Stop: 18595, Start Num: 3 Candidate Starts for DustyDino\_45: (Start: 3 @18143 has 22 MA's), (7, 18389), (10, 18524), (12, 18569), (13, 18581),

Gene: Erenyeager\_42 Start: 17538, Stop: 17990, Start Num: 3 Candidate Starts for Erenyeager\_42: (Start: 3 @17538 has 22 MA's), (7, 17784), (10, 17919), (12, 17964), (13, 17976),

Gene: Fork\_38 Start: 16853, Stop: 17305, Start Num: 3 Candidate Starts for Fork\_38: (Start: 3 @16853 has 22 MA's), (5, 16961), (7, 17099), (10, 17234), (12, 17279), (13, 17291),

Gene: Hortus1\_34 Start: 15751, Stop: 16188, Start Num: 3 Candidate Starts for Hortus1\_34: (Start: 3 @15751 has 22 MA's), (6, 15940),

Gene: Hubbs\_37 Start: 16743, Stop: 17165, Start Num: 3 Candidate Starts for Hubbs\_37: (Start: 3 @16743 has 22 MA's), (5, 16851), (9, 17043), Gene: Jacko\_38 Start: 16235, Stop: 16666, Start Num: 3

Candidate Starts for Jacko\_38: (Start: 3 @16235 has 22 MA's), (4, 16289), (11, 16598), (12, 16640), (13, 16652),

Gene: Lupine\_35 Start: 15944, Stop: 16366, Start Num: 3 Candidate Starts for Lupine\_35: (Start: 3 @15944 has 22 MA's), (5, 16052), (9, 16244),

Gene: Lyell\_42 Start: 17461, Stop: 17913, Start Num: 3 Candidate Starts for Lyell\_42: (1, 17305), (2, 17437), (Start: 3 @17461 has 22 MA's), (5, 17569), (7, 17707), (8, 17752), (9, 17779), (10, 17842), (12, 17887), (13, 17899),

Gene: Musetta\_42 Start: 17572, Stop: 18024, Start Num: 3 Candidate Starts for Musetta\_42: (Start: 3 @17572 has 22 MA's), (5, 17680), (7, 17818), (10, 17953), (12, 17998), (13, 18010),

Gene: Necrophoxinus\_44 Start: 18151, Stop: 18603, Start Num: 3 Candidate Starts for Necrophoxinus\_44: (Start: 3 @18151 has 22 MA's), (5, 18259), (7, 18397), (10, 18532), (12, 18577), (13, 18589),

Gene: OlinDD\_34 Start: 15750, Stop: 16187, Start Num: 3 Candidate Starts for OlinDD\_34: (Start: 3 @15750 has 22 MA's), (6, 15939),

Gene: Pavlo\_35 Start: 16219, Stop: 16641, Start Num: 3 Candidate Starts for Pavlo\_35: (Start: 3 @16219 has 22 MA's), (5, 16327), (9, 16519),

Gene: PhillyPhilly\_36 Start: 16124, Stop: 16546, Start Num: 3 Candidate Starts for PhillyPhilly 36: (Start: 3 @16124 has 22 MA's), (5, 16232), (9, 16424),

Gene: Pioneer3\_34 Start: 15734, Stop: 16171, Start Num: 3 Candidate Starts for Pioneer3\_34: (Start: 3 @15734 has 22 MA's), (6, 15923),

Gene: Platte\_34 Start: 15519, Stop: 15956, Start Num: 3 Candidate Starts for Platte\_34: (Start: 3 @15519 has 22 MA's), (6, 15708),

Gene: Roman\_37 Start: 16590, Stop: 17012, Start Num: 3 Candidate Starts for Roman\_37: (Start: 3 @16590 has 22 MA's), (5, 16698), (9, 16890),

Gene: RunningBrook\_44 Start: 18143, Stop: 18595, Start Num: 3 Candidate Starts for RunningBrook\_44: (Start: 3 @18143 has 22 MA's), (7, 18389), (10, 18524), (12, 18569), (13, 18581), Gene: StevieWelch\_42 Start: 17543, Stop: 17995, Start Num: 3 Candidate Starts for StevieWelch\_42: (Start: 3 @17543 has 22 MA's), (5, 17651), (7, 17789), (10, 17924), (12, 17969), (13, 17981),

Gene: Tandem\_34 Start: 15673, Stop: 16110, Start Num: 3 Candidate Starts for Tandem\_34: (Start: 3 @15673 has 22 MA's), (6, 15862),

Gene: Welcome\_43 Start: 17560, Stop: 18012, Start Num: 3 Candidate Starts for Welcome\_43: (Start: 3 @17560 has 22 MA's), (5, 17668), (7, 17806), (10, 17941), (12, 17986), (13, 17998),

Gene: Wolfstar\_37 Start: 16526, Stop: 16948, Start Num: 3 Candidate Starts for Wolfstar\_37: (Start: 3 @16526 has 22 MA's), (9, 16826),

Gene: Yuma\_41 Start: 17471, Stop: 17923, Start Num: 3 Candidate Starts for Yuma\_41: (Start: 3 @17471 has 22 MA's), (7, 17717), (10, 17852), (12, 17897), (13, 17909),